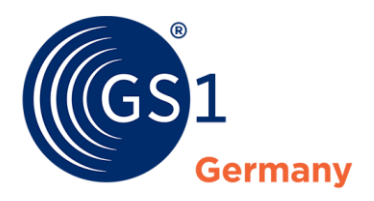

The Global Language of Business

**GS1 Standards**

# GS1 DQX SelfCheck – Prozessinformationen

Beschreibung der GS1 DQX SelfCheck Prozesse

*Version 1.1, März 2023*

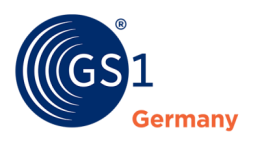

### **Dokumenteninformation**

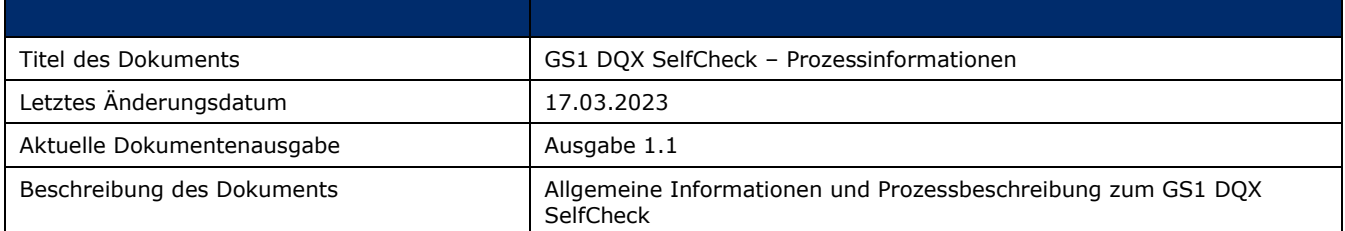

# **Änderungshistorie**

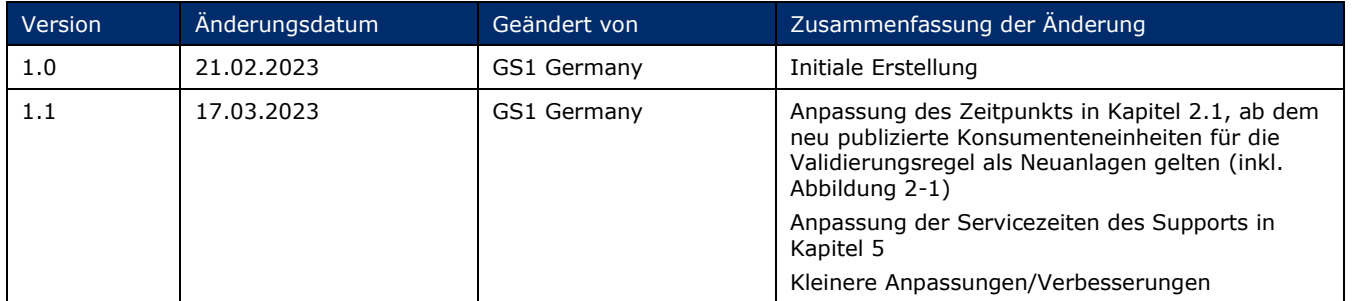

### **Haftungsfreistellung**

GS1® bemüht sich in ihrer Intellectual Property Policy, Unsicherheiten zu vermeiden, indem die Teilnehmenden in den Arbeitsgruppen, die diesen Standard, die Allgemeinen GS1 Spezifikationen, entwickeln, sich verpflichten, allen GS1 Teilnehmern eine kostenfreie Lizenz zu gewähren oder eine FRAND Lizenz. Darüber hinaus wird darauf hingewiesen, dass die Umsetzung eines oder mehrerer Wesensmerkmale eines Standards ein Patent oder ein anderes geistiges Eigentumsrecht berühren kann. Solche Patente oder geistigen Eigentumsrechte sind nicht Teil der Lizenzverpflichtung von GS1. Die Vereinbarung, eine Lizenz, die der GS1 IP Policy unterliegt, zu erteilen, betrifft nicht geistige Eigentumsrechte und Ansprüche von Dritten, die nicht in den Arbeitsgruppen mitgearbeitet haben.

Bei der Erstellung dieser Dokumente und der darin enthaltenen GS1 Standards wurde die größtmögliche Sorgfalt angewandt. GS1, GS1 Germany und alle Dritten, die an der Erarbeitung dieses Dokuments beteiligt waren, halten hierdurch fest, dass sie keinerlei Gewährleistung im Zusammenhang mit diesem Dokument und keinerlei Haftung für irgendeinen Schaden Dritter, einschließlich direkter und indirekter Schäden sowie entgangenen Gewinn im Zusammenhang mit der Nutzung dieser Standards übernehmen.

Dieses Dokument kann jederzeit abgeändert werden oder an neue Entwicklungen angepasst werden. Die in diesem Dokument dargestellten Standards können jederzeit neuen Anforderungen – insbesondere gesetzlichen Anforderungen – angepasst werden. Dieses Dokument kann geschützte Markenzeichen oder Logos enthalten, die Dritte nicht ohne Erlaubnis der/des Rechteinhaber:in reproduzieren dürfen.

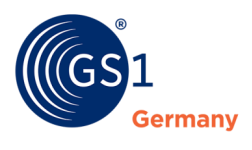

#### **GS1 Germany GmbH**

#### Es begann mit einem einfachen Beep.

1974 wurde in einem Supermarkt zum ersten Mal ein Barcode gescannt. Dies war der Beginn des automatisierten Kassierens – und der Anfang der Erfolgsgeschichte von GS1. Der maschinenlesbare GS1 Barcode mit der enthaltenen GTIN ist mittlerweile der universelle Standard im globalen Warenaustausch und wird sechs Milliarden Mal täglich auf Produkten gescannt. Die Standards von GS1 sind die globale Sprache für effiziente und sichere Geschäftsprozesse, die über Unternehmensgrenzen und Kontinente hinweg Gültigkeit hat. Als Teil eines weltweiten Netzwerks entwickeln wir mit unseren Kunden und Partnern gemeinsam marktgerechte und zukunftsorientierte Lösungen, die auf ihren Unternehmenserfolg unmittelbar einzahlen. Zwei Millionen Unternehmen aus über 20 Branchen weltweit nutzen heute diese Sprache, um Produkte, Standorte und Assets eindeutig zu identifizieren, um relevante Daten zu erfassen und um diese mit Geschäftspartnern in den Wertschöpfungsnetzwerken zu teilen. GS1 – The Global Language of Business.

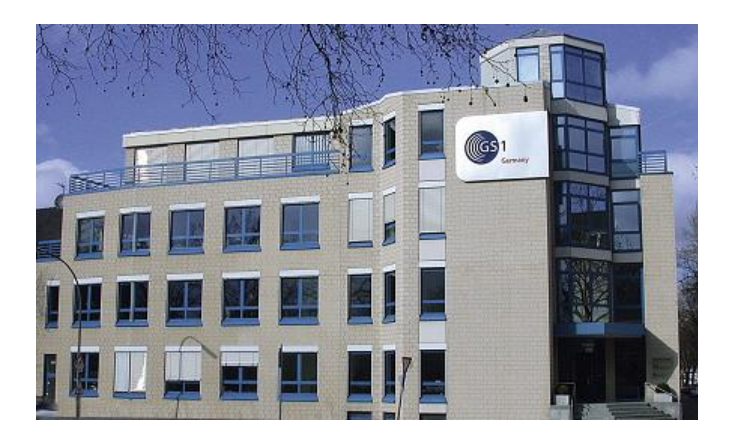

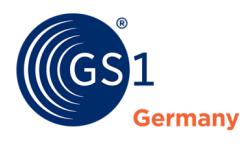

# **Inhaltsverzeichnis**

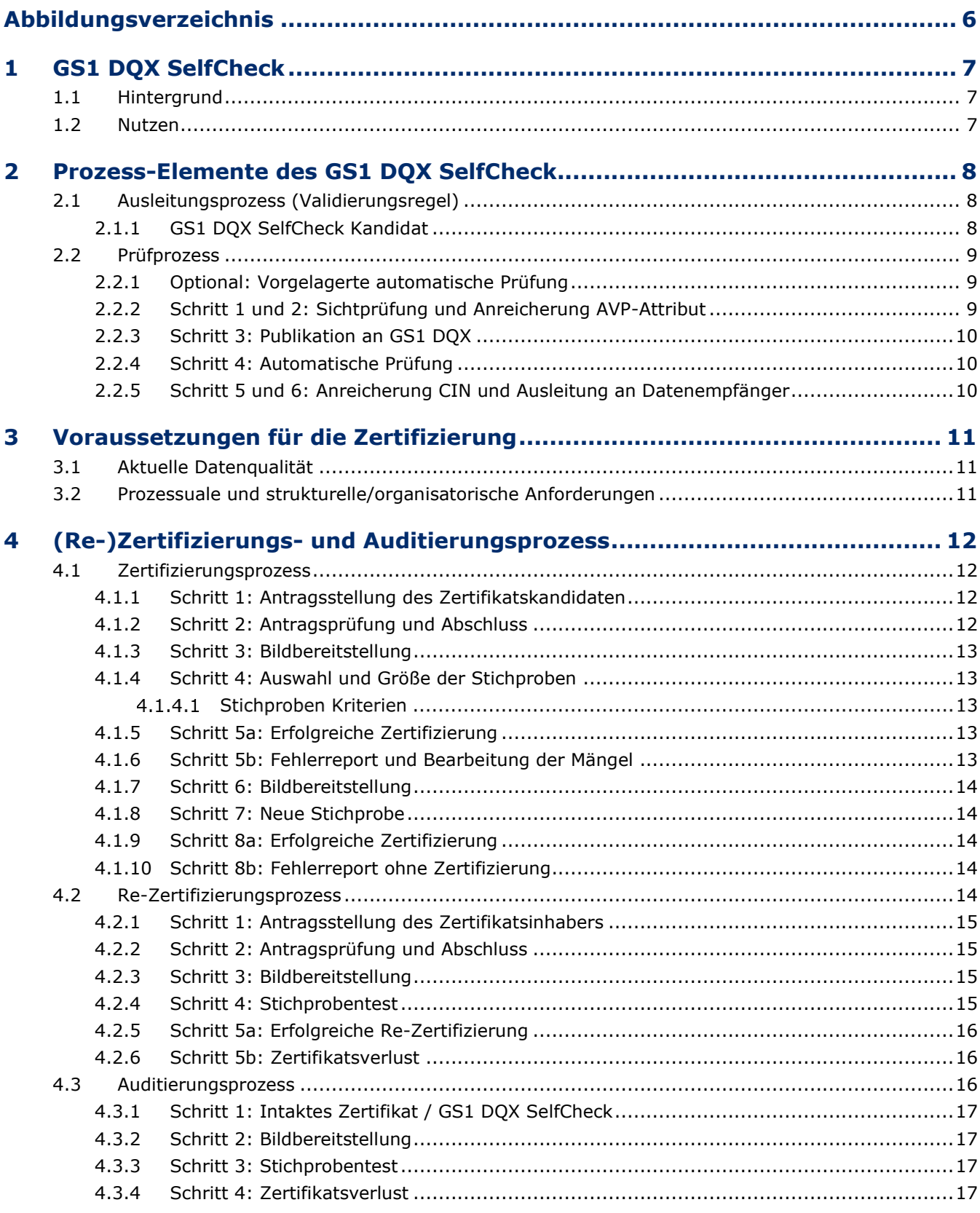

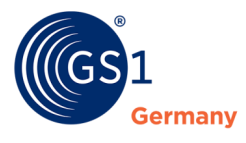

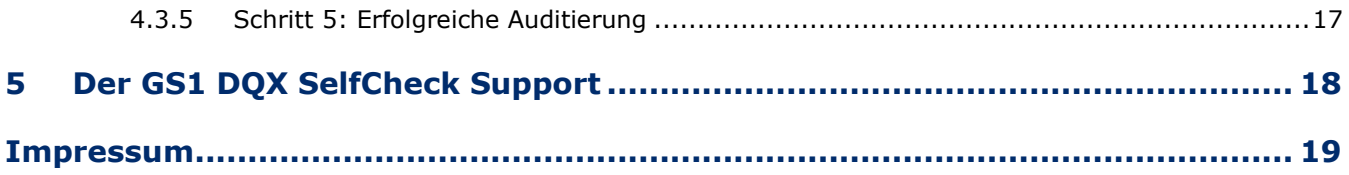

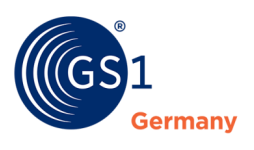

# **Abbildungsverzeichnis**

<span id="page-5-0"></span>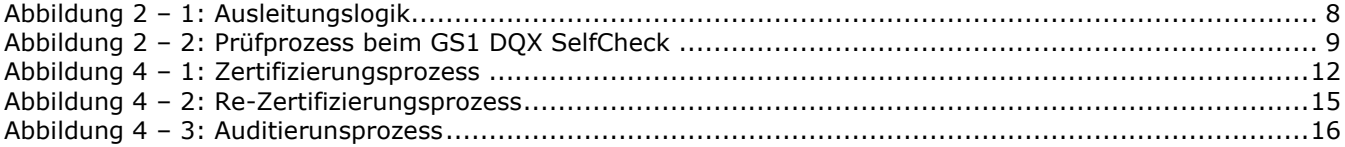

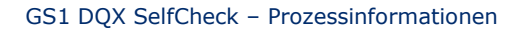

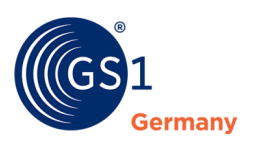

# <span id="page-6-0"></span>**1 GS1 DQX SelfCheck**

#### <span id="page-6-1"></span>**1.1 Hintergrund**

Seit 2017 entwickelt GS1 Germany gemeinsam mit der Fast Moving Consumer Goods (FMCG) Community, bestehend aus Vertretern von Industrie und Handel, einen zentralisierten Datenqualitätsservice für Produktstammdaten. Produktstammdaten, die über das Global Data Synchronization Network (GDSN) zur Verfügung gestellt werden, sollen über diesen Datenqualitätsservice standardisiert geprüft werden.

Die Prüfung von Produktstammdaten durch den GS1 DQX Datenqualitätsservice erfolgt im Rahmen eines zweistufigen Prüfprozesses, welcher aus einer automatischen und einer Sichtprüfung besteht. Die automatische Qualitätsüberprüfung der Produktstammdaten hinsichtlich Vollständigkeit, Richtigkeit, Konsistenz und Plausibilität wird unter Anwendung von standardisierten Validierungsregeln durchgeführt. Zusätzlich werden bereitgestellte Produktstammdaten, sofern es sich hierbei um Konsumenteneinheiten aus dem Food- oder Near-Food-Bereich handelt, im Rahmen einer Sichtprüfung gegen zugehörige Produktbilder/- artworks abgeglichen.

Auf Basis der Prüfergebnisse beider Prüfungen wird das Datenqualitätssiegel (GS1 DQX Siegel) vergeben, welches die Datenqualität des geprüften Produktes widerspiegelt. Das GS1 DQX Siegel wird dem Datenempfänger als Information übermittelt. Dateneinsteller erhalten zudem ein Qualitätsreporting, welches detaillierte Informationen über die Qualität sowie mögliche Fehler der geprüften Produktstammdaten liefert. Diese Informationen werden dem Datenempfänger mit einer CIN-Nachricht (Catalogue Item Notification) bereitgestellt.

Im November Release 2020 wurde bereits eine Validierungsregel als Warning implementiert. Dadurch wurden Nicht-GS1 DQX Kunden (Dateneinsteller) darüber informiert, dass der Datensatz nicht qualitätsgeprüft ist. Bisher wurden sowohl qualitätsgeprüfte als auch nicht qualitätsgeprüfte Produktstammdaten an den Datenempfänger ausgeleitet. Mit dem Mai Release 2023 wird eine neue Validierungsregel implementiert, sodass die Qualitätssicherung der Produktstammdaten verpflichtend wird. Zunächst betrifft dies nur Neuanlagen von Konsumenteneinheiten in GS1 DQX relevanten Sortimentsbereichen. Um Dateneinstellern eine Alternative zum Datenqualitätsservice GS1 DQX ComfortCheck anzubieten und somit die Ausleitung der neuangelegten Produktstammdaten weiterhin zu ermöglichen, wurde GS1 DQX SelfCheck entwickelt.

Wie bei dem Datenqualitätsservice GS1 DQX ComfortCheck erfolgt die Qualitätsprüfung bei GS1 DQX SelfCheck auch im Rahmen eines zweistufigen Prüfprozesses. Die automatische Qualitätsprüfung wird weiterhin zentral bei der GS1 Germany durchgeführt. Die Sichtprüfung wird durch den Dateneinsteller inhouse durchgeführt und an GS1 Germany übermittelt. Dadurch wird eine Gleichwertigkeit der beiden Siegel aus den Services GS1 DQX ComfortCheck und GS1 DQX SelfCheck sichergestellt. Die Anmeldung für den GS1 DQX SelfCheck Service unterliegt definierten Voraussetzungen und zur Teilnahme ist eine erfolgreiche Zertifizierung erforderlich.

#### <span id="page-6-2"></span>**1.2 Nutzen**

Die Teilnahme an GS1 DQX bietet bereits zahlreiche Vorteile für Dateneinsteller und Datenempfänger. Produktstammdaten, die der zentralen Qualitätsprüfung von GS1 Germany unterzogen und mit einem GS1 DQX Siegel testiert wurden, gelten im Hinblick auf die geprüften Attribute innerhalb der Community als qualitätsgesichert. Durch diese zentrale Vergabe des Datenqualitätssiegels steigt die Akzeptanz der Daten im Austausch zwischen Dateneinstellern und Datenempfängern. Diese erhöhte Akzeptanz führt zu einer erheblichen Reduktion des Umfangs bilateraler Abstimmungen zwischen Dateneinstellern und Datenempfängern, und trägt somit aktiv zu einer erheblichen Reduktion des Austausches von Artikelpässen bei.

Durch die Einführung des GS1 DQX SelfChecks neben dem bereits etablierten GS1 DQX Comfort-Check, kann nun jeder Dateneinsteller die für ihn optimale Alternative auszuwählen.

Weiterführende Informationen zum Nutzen des GS1 DQX SelfCheck Services sind auf der Internetseite von GS1 Germany zu finden, unter *[www.gs1.de/dqx](http://www.gs1.de/dqx)*.

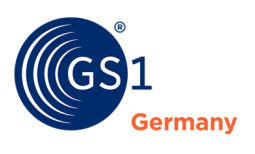

# <span id="page-7-0"></span>**2 Prozess-Elemente des GS1 DQX SelfCheck**

#### <span id="page-7-1"></span>**2.1 Ausleitungsprozess (Validierungsregel)**

Zum 20. Mai 2023 wird eine neue Validierungsregel implementiert, sodass die Validierung der Produktstammdatenqualität für den Datenaustausch im deutschen Zielmarkt verpflichtend wird. Die Verpflichtung beschränkt sich zunächst auf Neuanlagen von Konsumenteneinheiten in GS1 DQX relevanten Sortimentsbereichen.

Für alle neuen sichtprüfungsrelevanten Konsumenteneinheiten, die ab dem 2. Mai 2023 publiziert und nicht gemäß den gemeinsam definierten Vorgaben von GS1 DQX geprüft und besiegelt wurden, wird ab dem 20. Mai 2023 ein synchronisationsverhindernder Fehler ("Error") erzeugt.

Ein nicht qualitätsgesicherter Datensatz wird somit nicht mehr an den Handel weitergeleitet.

Eine Ausnahme besteht für GS1 DQX SelfCheck Kandidaten, deren Neuanlagen vorübergehend auch ohne Qualitäts-Siegel während des Zertifizierungsprozesses ausgeleitet werden.

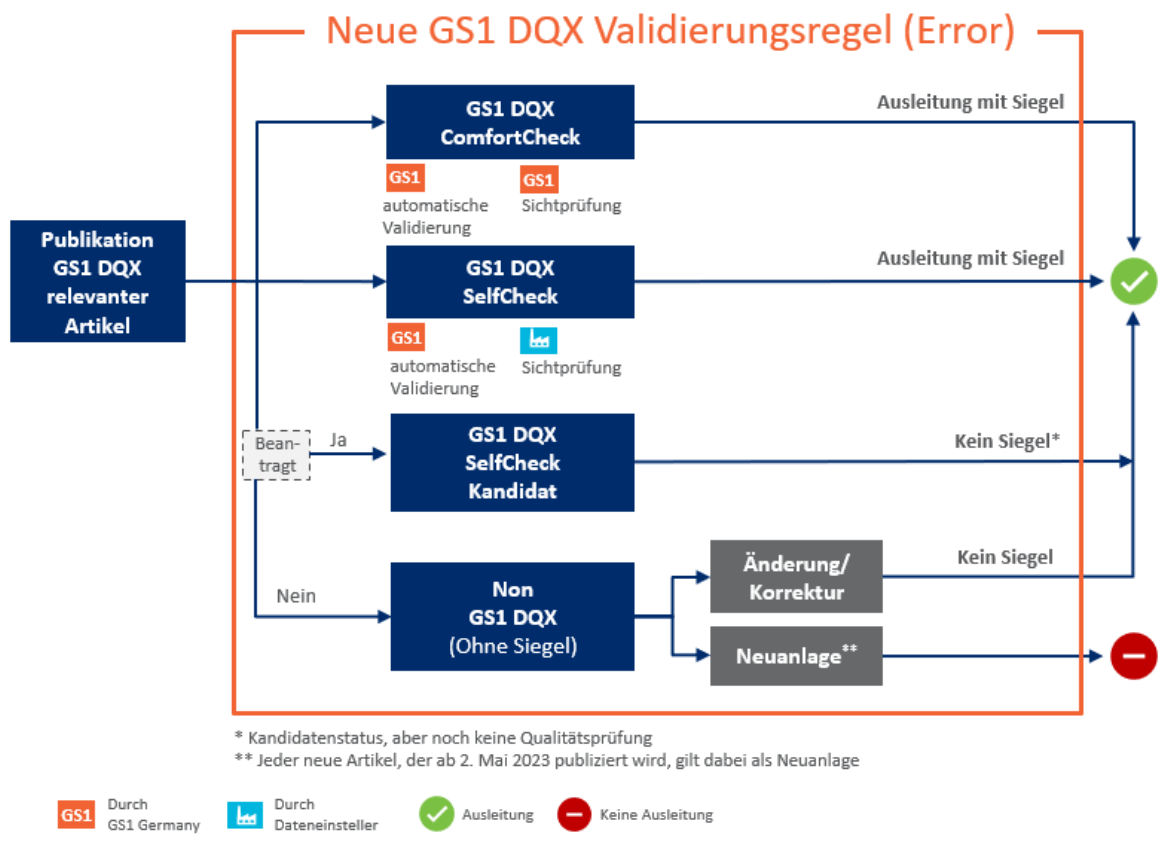

Abbildung 2 – 1: Ausleitungslogik

#### <span id="page-7-3"></span><span id="page-7-2"></span>**2.1.1 GS1 DQX SelfCheck Kandidat**

Sobald ein Dateneinsteller den Antrag zur GS1 DQX SelfCheck Zertifizierung eingereicht hat und die Antragsvoraussetzungen durch GS1 Germany erfolgreich überprüft wurden, erhält er den Status "GS1 DQX SelfCheck Kandidat". Während des Kandidatenstatus werden sowohl Änderungen an Produktstammdaten als auch Neuanlagen an die Datenempfänger ausgeleitet. Zu diesem Zeitpunkt werden die Produktstammdaten nur basierend auf der automatischen Prüfung validiert.

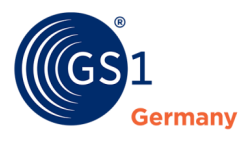

Das Attribut Value Pair (AVP) "DQX SelfCheck<sup>"1</sup> wird zu diesem Zeitpunkt bei der Siegelberechnung noch nicht beachtet und es gibt keine Informationen bezüglich der Sichtprüfung in der CIN-Nachricht. Stattdessen erhalten Datenempfänger die Information, dass der Dateneinsteller ein GS1 DQX SelfCheck Kandidat ist. Im Kandidatenstatus erhält das Unternehmen ein Zwischensiegel. Dies erlaubt eine klare Unterscheidung für die Datenempfänger.

#### <span id="page-8-0"></span>**2.2 Prüfprozess**

Der Prüfprozess erfolgt im Kern analog des Datenqualitätsservices GS1 DQX ComfortCheck mit der Ausnahme, dass die Sichtprüfung inhouse beim Dateneinsteller vorgenommen wird.

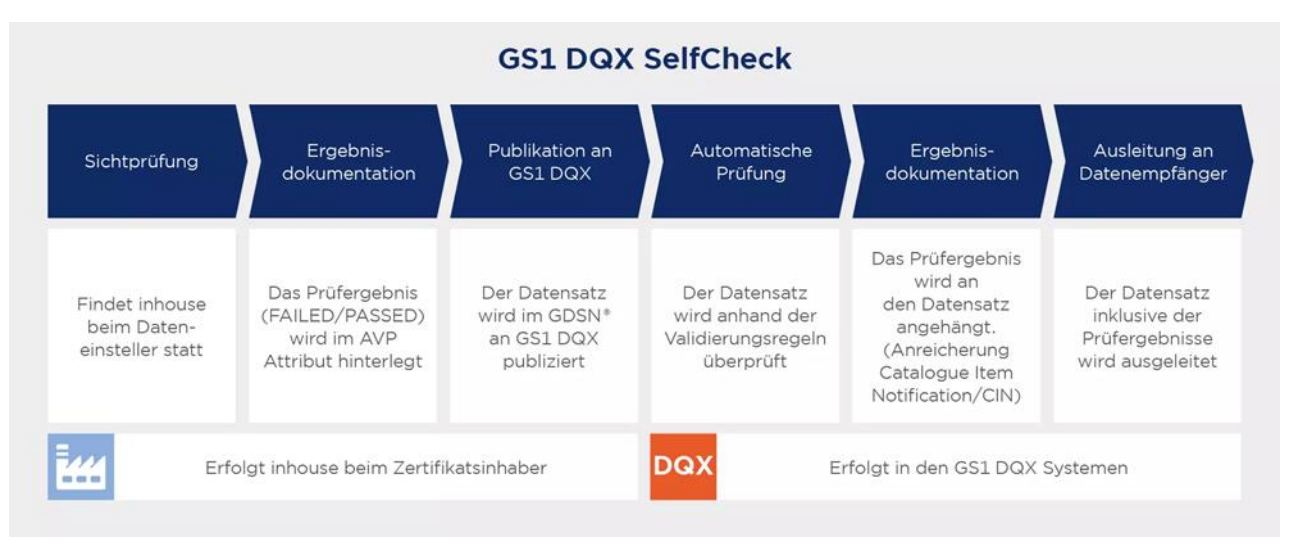

Abbildung 2 – 2: Prüfprozess beim GS1 DQX SelfCheck

#### <span id="page-8-3"></span><span id="page-8-1"></span>**2.2.1 Optional: Vorgelagerte automatische Prüfung**

Es besteht die Möglichkeit die Produktstammdaten vorab durch Validierungsregeln prüfen zu lassen. Dies kann durch die Nutzung des DQG (Data Quality Gate) oder durch eine Inhouse Implementierung der Validierungsregeln geschehen.

Die Vorabvalidierung ist optional und dient lediglich als unterstützender Support, um Fehler am Datensatz frühzeitig zu erkennen und zu beheben.

#### <span id="page-8-2"></span>**2.2.2 Schritt 1 und 2: Sichtprüfung und Anreicherung AVP-Attribut**

Produktstammdaten, sofern es sich um Konsumenteneinheiten aus dem GS1 DQX relevanten Sortimentsbereich handelt, müssen einer Sichtprüfung gemäß GS1 DQX Regularien unterzogen werden. Die Grundlagen für die Sichtprüfung von Konsumenteneinheiten sind in den GS1 DQX Dokumenten festgehalten. Relevant sind hier unter anderem die GS1 DQX Prüfmatrix und das GS1 DQX Kompendium. Es werden somit alle benötigten Informationen öffentlich zur Verfügung gestellt.

Die Sichtprüfung stellt einen Abgleich der Produktstammdaten gegen zugehörige Informationen auf einer Konsumenteneinheit dar (z. B. Produktbilder/-artworks, physisches Produkt etc.).

Das jeweilige Ergebnis der Sichtprüfung muss in dem AVP Attribut (FAILED/PASSED) des Produktstammdatensatzes erfasst und im Anschluss an GS1 DQX publiziert werden.

<sup>&</sup>lt;sup>1</sup> Das AVP DQX SelfCheck ist ein neues Attribut, welches für den GS1 DQX SelfCheck Service eingeführt wird und ab dem 20. Mai 2023 genutzt werden kann.

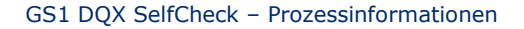

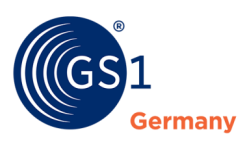

#### <span id="page-9-0"></span>**2.2.3 Schritt 3: Publikation an GS1 DQX**

Für die Bereitstellung von Produktstammdaten zur Überprüfung (automatische Prüfung anhand der Validierungsregeln) und Besiegelung wird der bisherige Publikationsprozess über das GDSN® beibehalten. Es ist eine Publikation an GS1 DQX oder allgemein an den deutschen Zielmarkt (Ländercode 276) möglich. Wie auch im GS1 DQX ComfortCheck wird mit jeder Datenpublikation die automatische Validierung bei GS1 Germany angestoßen.

#### <span id="page-9-1"></span>**2.2.4 Schritt 4: Automatische Prüfung**

Die automatische Prüfung basiert auf standardisierten Validierungsregeln, dem GS1 DQ Standard und den FMCG-Validierungsregeln in der jeweiligen aktuellen Version. Das bedeutet, dass Produktstammdaten einer gesamten Produkt- und Verpackungshierarchie (mehrere GTINs im Zusammenhang) überprüft werden.

Je nach Publikationsart und genutztem GDSN®-zertifizierten Datenpool wird die automatische Prüfung der Produktstammdaten zu unterschiedlichen Zeitpunkten durchgeführt.

Als Beispiel dient die Unterscheidung der beiden Publikationsarten bei atrify. Bei der Nutzung des Publishings (WebUI) von atrify findet die automatische Prüfung bereits während der Dateneingabe statt. Dies hat den Vorteil, dass etwaige Fehler noch vor der Besiegelung identifiziert und behoben werden können. Werden Daten über eine M2M-Verbindung an das GS1 DQX bereitgestellt, findet die automatische Prüfung nach erfolgter Publikation statt.

Die Besiegelung der Produktstammdaten findet basierend auf dem Sichtprüfungsergebnis und der automatischen Prüfung durch die GS1 DQX Systeme statt. Das Ergebnis der optionalen Vorabvalidierung spielt bei der Besiegelung keine Rolle. Dem Dateneinsteller wird ein Report via E-Mail zur Verfügung gestellt.

#### <span id="page-9-2"></span>**2.2.5 Schritt 5 und 6: Anreicherung CIN und Ausleitung an Datenempfänger**

Nach abgeschlossener Prüfung wird das GS1 DQX SelfCheck Siegel basierend auf den Prüfergebnissen der automatischen Prüfung und der Sichtprüfung errechnet. Falls das AVP Attribut (Ergebnis Sichtprüfung) nicht gepflegt wurde, es sich aber um eine sichtprüfungsrelevante Änderung am Produktstammdatensatz handelt, wird ein PENDING eingetragen.

Die CIN (Catalogue Item Notification) wird sowohl mit dem Prüfergebnis der Sichtprüfung, dem Prüfergebnis der automatischen Prüfung und dem errechneten GS1 DQX SelfCheck Siegel, als auch mit den Fehlermeldungen aus der automatischen Prüfung angereichert. Diese angereicherte technische Nachricht wird an den Datenempfänger ausgeleitet.

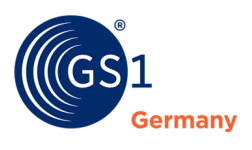

# <span id="page-10-0"></span>**3 Voraussetzungen für die Zertifizierung**

#### <span id="page-10-1"></span>**3.1 Aktuelle Datenqualität**

Bei der Antragsstellung für GS1 DQX SelfCheck muss die aktuelle Datenqualität gemessen an dem KPI (Key Performance Indicator) "Absolute Datenqualität" größer gleich 97% nachgewiesen werden.

Für die Erlangung des Nachweises der ausreichenden Datenqualität muss der Dateneinsteller alle Produktstammdaten an das DQG publizieren. Bei der automatischen Prüfung werden alle Produktstammdaten (auch GTINs außerhalb des Sichtprüfungs-Scopes für die Besiegelung) berücksichtigt. Dieser Report muss dem Zertifikatsantrag als Nachweis beigefügt werden.

Falls der Nachweis eine zu geringe Datenqualität aufweist, kann der Dateneinsteller die Fehler gemäß dem bereitgestellten DQG Report in den Produktstammdaten ausbessern und erneut publizieren bis der gewünschte Schwellenwert erreicht wurde.

Ziel der Voraussetzung ist es die Qualität der Produktstammdaten zu verbessern und Dateneinsteller auf (systematische) Fehler hinzuweisen. Dadurch wird nicht nur die Datenqualität innerhalb des Scopes für die Besiegelung, sondern auch grundsätzlich verbessert. Zusätzlich wird dadurch das Vertrauen in das GS1 DQX SelfCheck Siegel seitens des Handels gestärkt.

#### <span id="page-10-2"></span>**3.2 Prozessuale und strukturelle/organisatorische Anforderungen**

Die Gleichwertigkeit der Siegel GS1 DQX ComfortCheck und GS1 DQX SelfCheck ist elementar und hängt maßgeblich von den Prüfergebnissen der inhouse durchgeführten Sichtprüfung ab. Es muss sichergestellt werden, dass der Dateneinsteller die Sichtprüfung der Produktstammdaten dauerhaft ergebnisorientiert und fehlerfrei durchführen kann.

Es wird erwartet, dass der Dateineinsteller geeignete Prozesse, Rollen und Trainingskonzepte entwickelt, dokumentiert und etabliert. Diese Anforderungen werden im Antrag abgefragt und müssen bestätigt werden. Unter anderem wird das Vorhandensein der folgenden Punkte abgefragt. Die Liste ist nicht abschließend und eine Erweiterung ist in Zukunft möglich.

- **1.** (Optional) Prozessdokumentation zur Vorabvalidierung
- **2.** Prozessdokumentation zur Sichtprüfung
- **3.** Prozessdokumentation zur Steuerung der Qualitätssicherung
- **4.** Definition von Rollenprofilen
- **5.** Trainingskonzept der verantwortlichen und ausführenden Mitarbeiter:innen (Onboarding und fortlaufende Schulungen)

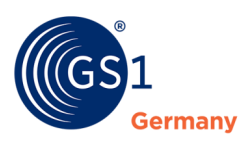

# <span id="page-11-0"></span>**4 (Re-)Zertifizierungs- und Auditierungsprozess**

Im Rahmen des Zertifizierungs-, Re-Zertifizierungs- und Auditierungsprozesses wird anhand einer Stichprobe die Datenqualität der vom Dateneinsteller eigenständig geprüften Datensätze der Inhouse-Sichtprüfung überprüft. Nach der initialen Bewerbung und Zertifizierung findet eine jährliche Re-Zertifizierung des Dateneinstellers durch GS1 statt, um das Zertifikat zu verlängern.

Darüber hinaus behält sich GS1 Germany vor, jederzeit die Qualität der Prüfergebnisse der Inhouse-Sichtprüfung in Form eines Auditierungsprozesses zu überprüfen. Dies kann durch eine Beschwerde seitens eines Handelsunternehmens angestoßen werden.

#### <span id="page-11-1"></span>**4.1 Zertifizierungsprozess**

Der Prozess zur initialen Zertifizierung eines Dateneinstellers wird in der Abbildung 4 – 1: Zertifizierungsprozess visualisiert und im Nachfolgenden die einzelnen Schritte erläutert.

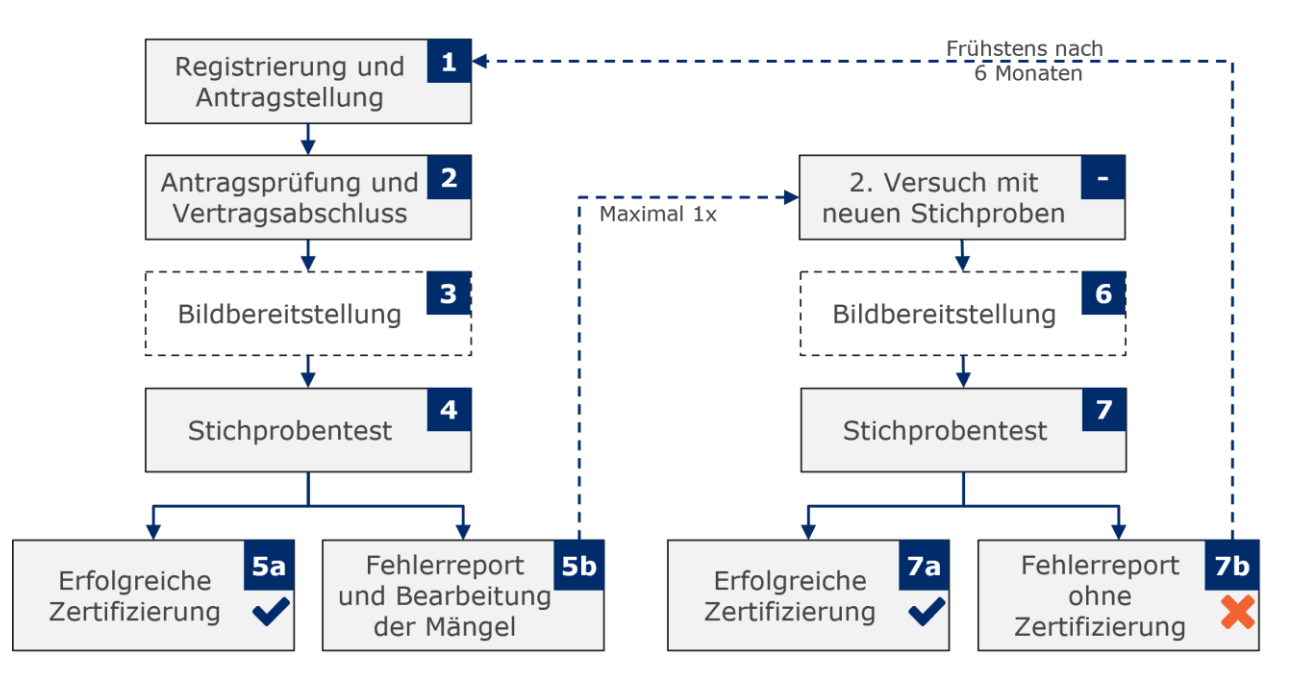

Abbildung 4 – 1: Zertifizierungsprozess

#### <span id="page-11-4"></span><span id="page-11-2"></span>**4.1.1 Schritt 1: Antragsstellung des Zertifikatskandidaten**

Der Antragssteller registriert sich auf gs1.de/dqx für die Teilnahme am GS1 DQX SelfCheck. Im Rahmen der Registrierung bestätigt dieser, dass er die Voraussetzungen zur Teilnahme erfüllt.

Im Antrag werden die in Kapitel 3 genannten Nachweise und Voraussetzungen für die Zertifizierung abgefragt und vom Antragssteller bestätigt.

#### <span id="page-11-3"></span>**4.1.2 Schritt 2: Antragsprüfung und Abschluss**

Die Angaben werden auf Vollständigkeit und Richtigkeit (u. a. Datenqualitäts-Score) geprüft und eine Bestätigung per E-Mail, sowie eine Ankündigung zum künftigen Start der Stichprobenprüfung, versendet. Nach erfolgreicher Prüfung erhält der Antragssteller temporär den sog. Kandidatenstatus. Solange sich der Antragssteller im Antragsprozess befindet, werden Änderungen und Neuanlagen GS1 DQX relevanter Produktstammdaten wie gewohnt an die Datenempfänger ausgeleitet.

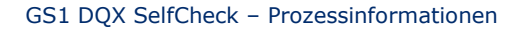

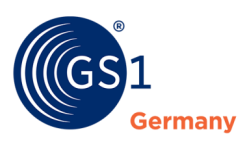

#### <span id="page-12-0"></span>**4.1.3 Schritt 3: Bildbereitstellung**

Für die anstehenden Stichprobenprüfungen ist es notwendig, dass Bilder und Artworks bereitstehen, welche den Anforderungen<sup>2</sup> der GS1 DQX Sichtprüfung entsprechen. Der Antragssteller muss sicherstellen, dass die Bilder entweder über das GDSN® oder über das GS1 DQX Upload Tool bereitgestellt werden.

#### <span id="page-12-1"></span>**4.1.4 Schritt 4: Auswahl und Größe der Stichproben**

GS1 Germany überprüft die Datenqualität mittels einer zufällig ausgewählten Stichprobe gemäß der in Kapitel 4.1.4.1 festgelegten Kriterien, auf Basis der vom Antragssteller publizierten GS1 DQX relevanten GTINs im GDSN®. Die Prüfung erfolgt anhand der definierten GS1 DQX Prüfroutinen.

Die gewählte Stichprobengröße richtet sich nach der Anzahl der publizierten GS1 DQX relevanten GTINs – max. 50 GTINs. Die Sichtprüfung muss für alle in der Stichprobe enthaltenden Produktstammdaten fehlerfrei (PASSED) sein.

Es ist wird vorausgesetzt, dass der Zertifikatskandidat alle Produktstammdaten vor Antragsstellung an GS1 DQX oder an den deutschen Zielmarkt publiziert.

#### **4.1.4.1 Stichproben Kriterien**

Sowohl im initialen Zertifizierungsprozess als auch im Re-Zertifizierungs- und Auditierungsprozess wird die Datenqualität mittels einer Stichprobe überprüft.

Die Stichprobengröße wird durch eine untere Schranke (30 GTINs) und eine obere Schranke (50 GTINs) begrenzt. Innerhalb der Grenzen wird die Stichprobengröße durch einen festen prozentualen Satz (10%) aller GS1 DQX relevanter Produktstammdaten definiert. Bei Zertifikatskandidaten/-inhabern mit weniger als 30 GTINs (untere Grenze) wird jedes Mal eine volle Prüfung durchgeführt.

Ziel der Stichproben-Kriterien ist das Sicherstellen einer Stichprobe und dadurch das Verhindern von fehleranfälligen Sichtprüfungen außerhalb der Stichprobe.

#### <span id="page-12-2"></span>**4.1.5 Schritt 5a: Erfolgreiche Zertifizierung**

Bestätigt der Stichprobentest die geforderte Datenqualität, d. h. es werden keine Fehler in der Stichproben-Sichtprüfung festgestellt, erfolgt die Zertifizierung zum GS1 DQX SelfCheck. Neuanlagen und Änderungen an GS1 DQX relevanten Produktstammdaten werden wie gewohnt an die Datenempfänger ausgeleitet. Der Status gilt für zwölf Monate. Nach diesem Zeitraum muss eine erneute Zertifizierung erfolgen. GS1 Germany versendet vor dem Ablaufdatum des Zertifikats eine E-Mail mit einem entsprechenden Hinweis.

#### <span id="page-12-3"></span>**4.1.6 Schritt 5b: Fehlerreport und Bearbeitung der Mängel**

Zeigt der Stichprobentest Mängel in der Datenqualität, erfolgt keine Zertifizierung. Der Antragssteller erhält einen entsprechenden Report, aus dem die erkannten Fehler sowie die Begründungen hervorgehen. Der Antragssteller hat nun Zeit, die Korrekturen vorzunehmen und strukturelle Fehler zu beheben.

Der Zertifikatskandidat kann binnen 14 Tagen, beginnend mit der Übermittlung des Standardreports, Widerspruch einlegen. Für den Widerspruch ist das zur Verfügung gestellte Formular zu nutzen.

<sup>&</sup>lt;sup>2</sup> Die Anforderungen für die GS1 DQX Sichtprüfungen finden sich in dem Dokument "Beschreibung der Funktionsweise von Data Quality Excellence (GS1 DQX)"

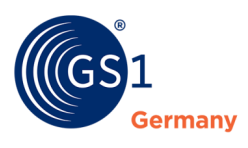

#### <span id="page-13-0"></span>**4.1.7 Schritt 6: Bildbereitstellung**

Für die anstehenden Stichprobenprüfungen ist es notwendig, dass Bilder und Artworks bereitstehen, welche den Anforderungen der GS1 DQX Sichtprüfung entsprechen. Der Antragssteller muss sicherstellen, dass die Bilder entweder über das GDSN® oder über das GS1 DQX Upload Tool bereitgestellt werden.

#### <span id="page-13-1"></span>**4.1.8 Schritt 7: Neue Stichprobe**

GS1 Germany überprüft erneut die Datenqualität mittels einer zufällig ausgewählten Stichprobe. Es gelten die gleichen Rahmenbedingungen wie beim ersten Test (siehe Schritt 3).

#### <span id="page-13-2"></span>**4.1.9 Schritt 8a: Erfolgreiche Zertifizierung**

Bestätigt der erneute Stichprobentest die geforderte Datenqualität, d. h. es werden keine Fehler festgestellt, erfolgt die Zertifizierung zum GS1 DQX SelfCheck. Neuanlagen und Änderungen an GS1 DQX relevanten Produktstammdaten werden wie gewohnt an die Datenempfänger ausgeleitet.

#### <span id="page-13-3"></span>**4.1.10 Schritt 8b: Fehlerreport ohne Zertifizierung**

Zeigt der Stichprobentest erneut Mängel in der Datenqualität, erfolgt keine Zertifizierung. Der Antragssteller erhält einen entsprechenden Report, aus dem die erkannten Fehler sowie die Begründungen hervorgehen. Der Zertifikatskandidat kann binnen 14 Tagen, beginnend mit der Übermittlung des Standardreports, Widerspruch einlegen. Eine Beantragung für einen neuen Zertifizierungsprozess ist erst nach sechs Monaten wieder möglich. Dieser Zeitraum dient dazu, dem Antragssteller die Möglichkeit zu geben, die Qualitätssicherungsprozesse zu überprüfen und anzupassen. In der Zwischenzeit werden Änderungen und Neuanlagen von GS1 DQX relevanten Produktstammdaten nicht an die Datenempfänger weitergeleitet.

Für den Übergang hat der Zertifizierungskandidat die Möglichkeit, sich für den kostenpflichtigen GS1 DQX ComfortCheck zu registrieren. Damit ist die geforderte Datenqualitätsprüfung sichergestellt und die Daten werden wie gewohnt an die Datenempfänger weitergeleitet.

#### <span id="page-13-4"></span>**4.2 Re-Zertifizierungsprozess**

Der Prozess zur Re-Zertifizierung eines Zertifikatsinhabers wird in der Abbildung 4 – 2: Re-Zertifizierungsprozess visualisiert. Es wird von einem Re-Zertifizierungsprozess gesprochen, wenn der Prozess durch den Zertifikatsinhaber angestoßen wird, um das Zertifikat um ein Jahr zu verlängern. GS1 Germany versendet vor dem Ablaufdatum des Zertifikats eine E-Mail mit einem entsprechenden Hinweis. Ein Unterschied zum initialen Zertifizierungsprozess besteht darin, dass bei der Re-Zertifizierung keine Nachbesserung bei nicht-bestehen der Stichprobe erfolgt, sondern das Siegel entzogen wird. Der Re-Zertifizierungsprozess unterliegt der selben Kostenstruktur wie der Zertifizierungsprozess und zum Beginn des Prozesses erfolgt eine erneute Einordnung in eines der Leistungspakete.

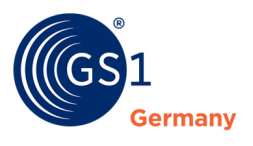

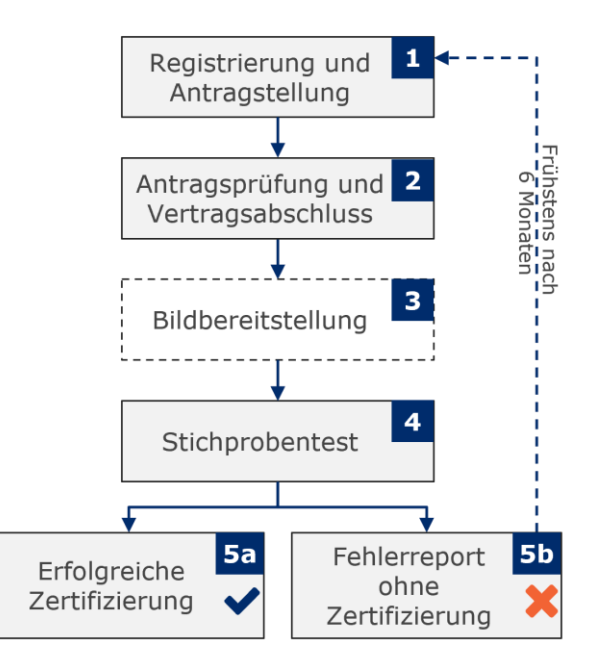

Abbildung 4 – 2: Re-Zertifizierungsprozess

#### <span id="page-14-4"></span><span id="page-14-0"></span>**4.2.1 Schritt 1: Antragsstellung des Zertifikatsinhabers**

Es ist eine aktuelle Zertifizierung vorhanden. Der Prozess wird durch den Zertifikatsinhaber angestoßen, um das aktuelle Zertifikat um ein weiteres Jahr zu verlängern. Der Zertifikatsinhaber bestätigt, dass er die Voraussetzungen zur Teilnahme erfüllt.

#### <span id="page-14-1"></span>**4.2.2 Schritt 2: Antragsprüfung und Abschluss**

GS1 Germany überprüft die Angaben auf Vollständigkeit und Richtigkeit (u. a. Datenqualitäts-Score) und versendet eine Bestätigung per E-Mail sowie eine Information zum Start der Stichprobenprüfung. Nach erfolgreicher Antragsprüfung erhält der Antragssteller temporär den sog. Kandidatenstatus. Solange sich der Antragssteller im Antragsprozess befindet, werden Änderungen und Neuanlagen GS1 DQX relevanter Produktstammdaten wie gewohnt an die Datenempfänger ausgeleitet.

#### <span id="page-14-2"></span>**4.2.3 Schritt 3: Bildbereitstellung**

Für die anstehenden Stichprobenprüfungen ist es notwendig, dass Bilder und Artworks bereitstehen, welche den Anforderungen der GS1 DQX Sichtprüfung entsprechen. Der Antragssteller muss sicherstellen, dass die Bilder entweder über das GDSN® oder über das GS1 DQX Upload Tool bereitgestellt werden.

#### <span id="page-14-3"></span>**4.2.4 Schritt 4: Stichprobentest**

GS1 Germany überprüft die Datenqualität mittels einer zufällig ausgewählten Stichprobe gemäß der in Kapitel 4.1.4.1 festgelegten Kriterien, auf Basis der vom Antragssteller publizierten GS1 DQX relevanten GTINs im GDSN®. Die Prüfung erfolgt anhand der definierten GS1 DQX Prüfroutinen.

Die gewählte Stichprobengröße richtet sich nach der Anzahl der publizierten GS1 DQX relevanten GTINs – max. 50 GTINs. Die Sichtprüfung muss für alle in der Stichprobe enthaltenden Produktstammdaten fehlerfrei (PASSED) sein. Es ist vorgesehen, dass der Zertifikatskandidat alle Produktstammdaten mit Antragsstellung an GS1 DQX oder an den deutschen Zielmarkt publiziert.

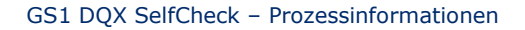

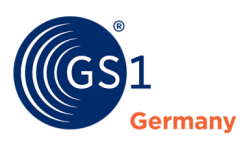

#### <span id="page-15-0"></span>**4.2.5 Schritt 5a: Erfolgreiche Re-Zertifizierung**

Bestätigt der Stichprobentest die geforderte Datenqualität, d. h. es werden keine Fehler (mehr) in der Stichproben-Sichtprüfung festgestellt, erfolgt die Zertifizierung zum GS1 DQX SelfCheck. Neuanlagen und Änderungen an GS1 DQX relevanten Produktstammdaten werden wie gewohnt an die Datenempfänger ausgeleitet. Der Status gilt für zwölf Monate. Nach diesem Zeitraum muss eine erneute Zertifizierung erfolgen. GS1 Germany versendet vor dem Ablaufdatum des Zertifikats eine E-Mail mit einem entsprechenden Hinweis.

#### <span id="page-15-1"></span>**4.2.6 Schritt 5b: Zertifikatsverlust**

Zeigt der Stichprobentest Mängel in der Datenqualität, wird das Zertifikat nicht verlängert, behält jedoch für den laufenden Zeitraum seine Gültigkeit. Nach Ablauf des Zertifikats wird der Zertifikatsinhaber von der Zertifikatsliste entfernt.

Der Zertifikatskandidat kann binnen 14 Tagen, beginnend mit der Übermittlung des Standardreports, Widerspruch einlegen. Für den Widerspruch wird ein konkretes Template zur Verfügung gestellt.

Eine Beantragung für einen neuen Zertifizierungsprozess ist erst nach sechs Monaten wieder möglich. Dieser Zeitraum dient dazu, dem Antragssteller die Möglichkeit zu geben, die Qualitätssicherungsprozesse zu überprüfen und anzupassen. In der Zwischenzeit werden Änderungen und Neuanlagen von GS1 DQX relevanten Produktstammdaten nicht an die Datenempfänger weitergeleitet.

Für den Übergang hat der Zertifizierungskandidat die Möglichkeit, die Datenprüfung von GS1 Germany via GS1 DQX ComfortCheck durchführen zu lassen. Damit ist die geforderte Datenqualitätsprüfung sichergestellt und die Daten werden wie gewohnt an die Datenempfänger weitergeleitet.

#### <span id="page-15-2"></span>**4.3 Auditierungsprozess**

Eine Auditierung wird außerplanmäßig durchgeführt und durch GS1 Germany angestoßen, weil eine Beschwerde seitens eines Handelsunternehmens eingegangen ist. Stellt sich dabei heraus, dass die Datenqualität nicht ausreichend ist, kann das GS1 DQX SelfCheck Zertifikat entzogen werden und die Teilnahme am GS1 DQX SelfCheck Service gekündigt werden. Der Prozess zur Auditierung eines Zertifikatsinhabers wird in der Abbildung 4 – 3: Auditierungsprozess visualisiert. Die Kosten, welche durch einen Auditierungsprozess entstehen, sind vom Initiator der Auditierung zu tragen.

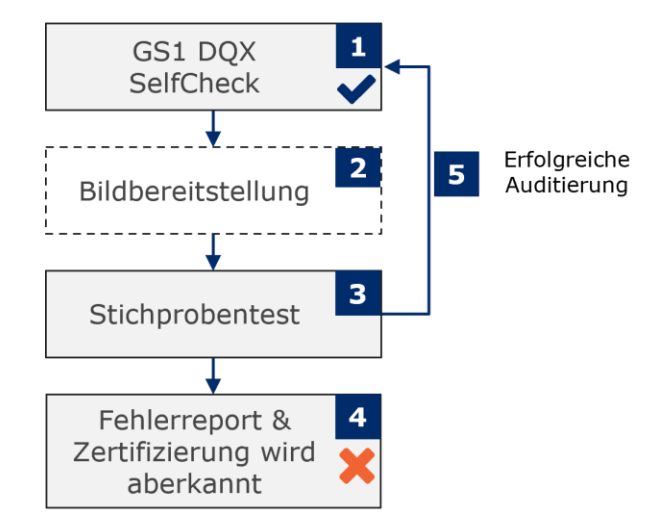

<span id="page-15-3"></span>Abbildung 4 – 3: Auditierunsprozess

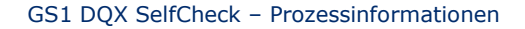

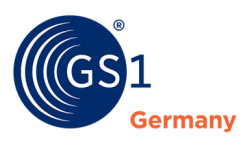

#### <span id="page-16-0"></span>**4.3.1 Schritt 1: Intaktes Zertifikat / GS1 DQX SelfCheck**

Es ist eine aktuelle Zertifizierung vorhanden. Der Prozess wird reaktiv durch GS1 Germany angestoßen. Dies kann basierend auf einer Beschwerde seitens des Handels der Fall sein. Der Zertifikatsinhaber wird via E-Mail über den anstehenden Auditprozess informiert.

#### <span id="page-16-1"></span>**4.3.2 Schritt 2: Bildbereitstellung**

Für die anstehenden Stichprobenprüfungen ist es notwendig, dass Bilder und Artworks bereitstehen, welche den Anforderungen der GS1 DQX Sichtprüfung entsprechen. Der Antragssteller muss sicherstellen, dass die Bilder entweder über das GDSN® oder über das GS1 DQX Upload Tool bereitgestellt werden.

#### <span id="page-16-2"></span>**4.3.3 Schritt 3: Stichprobentest**

GS1 Germany überprüft die Datenqualität mittels einer zufällig ausgewählten Stichprobe gemäß der in Kapitel 4.1.4.1 festgelegten Kriterien, auf Basis der vom Zertifikatsinhaber publizierten GS1 DQX relevanten GTINs im GDSN®. Die Prüfung erfolgt anhand der definierten GS1 DQX Prüfroutinen. Die gewählte Stichprobengröße richtet sich nach der Anzahl der publizierten GS1 DQX relevanten GTINs – max. 50 GTINs. Die Sichtprüfung muss für alle in der Stichprobe enthaltenden Produktstammdaten fehlerfrei (PASSED) sein.

#### <span id="page-16-3"></span>**4.3.4 Schritt 4: Zertifikatsverlust**

Zeigt der Stichprobentest Mängel in der Datenqualität, wird das Zertifikat nach Ablauf der Widerspruchsfrist entzogen. Der Zertifikatskandidat kann binnen 14 Tagen, beginnend mit der Übermittlung des Reports, Widerspruch einlegen. Für den Widerspruch ist das zur Verfügung gestellte Formular zu nutzen.

#### <span id="page-16-4"></span>**4.3.5 Schritt 5: Erfolgreiche Auditierung**

Der Stichprobentest wurde bestanden und das aktuelle Zertifikat bleibt intakt.

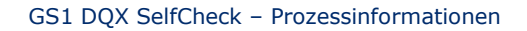

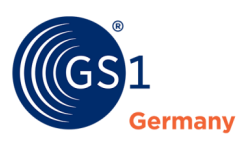

# <span id="page-17-0"></span>**5 Der GS1 DQX SelfCheck Support**

Bei Fragen zur Einführung oder Umsetzung von GS1 DQX SelfCheck, sowie bei Widerspruch von Prüfergebnissen der Stichproben im Rahmen des (Re-)Zertifizierungs- und Auditierungsprozesses, steht allen Zertifikatsinhabern und -kandidaten der Support zur Verfügung.

Bitte nehmen Sie zur Kentniss, dass im Service GS1 DQX SelfCheck kein Support hinsichtlich Verständnis-Schwierigkeiten von Validierungs- oder Sichtprüfungsregeln sowie Standardisierungs-Vorgaben erfolgt.

#### **Der GS1 DQX SelfCheck Support ist unter folgenden Kontaktinformationen erreichbar:**

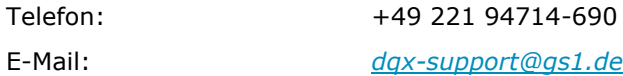

#### **Die Service-Zeiten sind:**

Montag – Freitag 08:00 – 16:30 Uhr

Ausgenommen sind bundeseinheitliche/NRW-weite Feiertage und regionale Brauchtumstage in Köln.

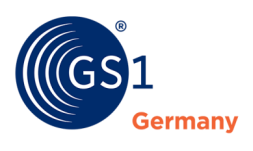

## <span id="page-18-0"></span>**Impressum**

Herausgeber: GS1 Germany GmbH

Geschäftsführer: Thomas Fell

GS1 Germany GmbH Maarweg 133, D-50825 Köln

Postfach 30 02 51 D-50772 Köln

Tel: +49 (0)221 94714-0 Fax: +49 (0)221 94714-990

E-Mail: info@gs1.de Homepage: [www.gs1.de](http://www.gs1-germany.de/)

© GS1 Germany GmbH, Köln